# DragonSpeechTips

#### Useful Built-in Dragon Commands for Microsoft Word

By default, Dragon offers full text and editing control when working with MS Word.

#### Select and Correct

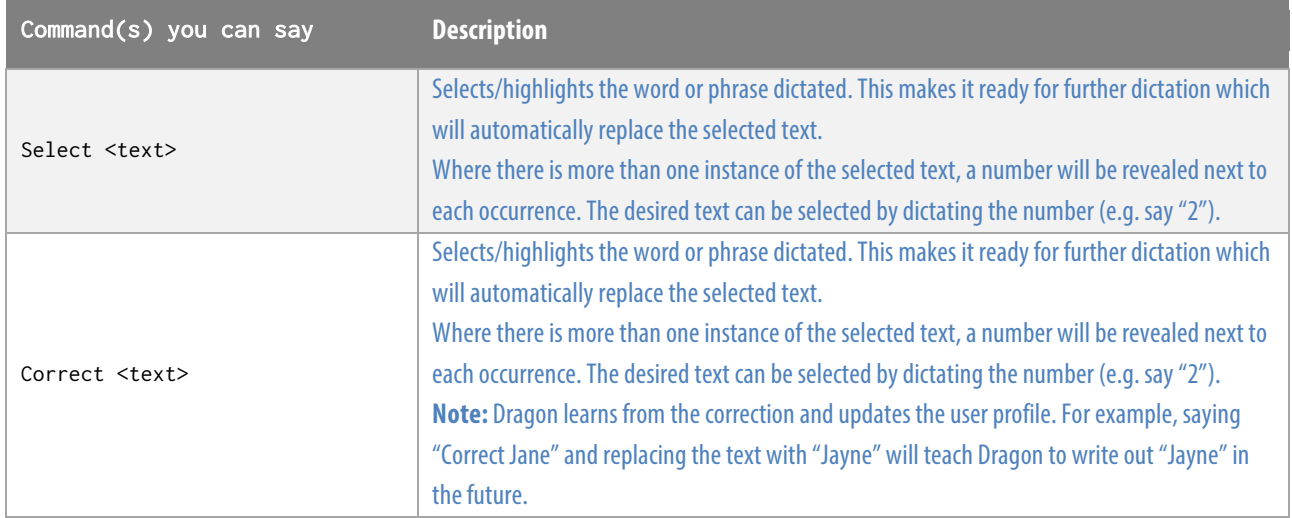

#### Selecting Text

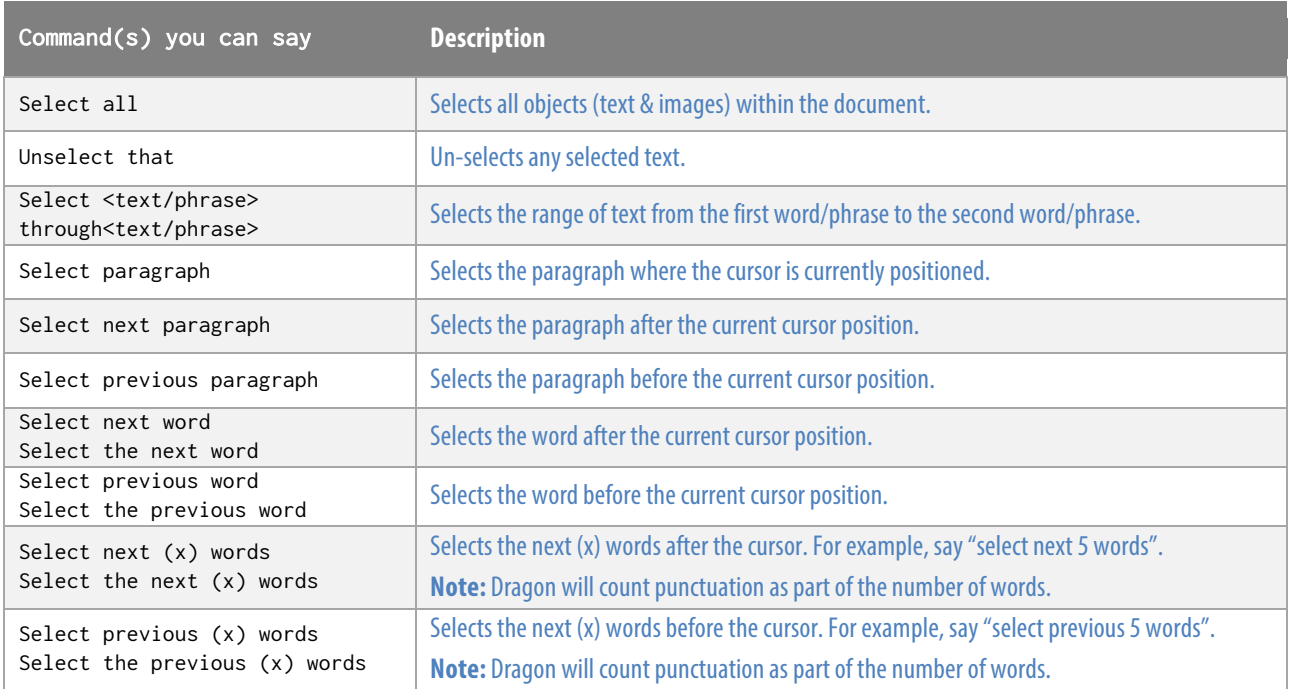

### Navigation within a Word document

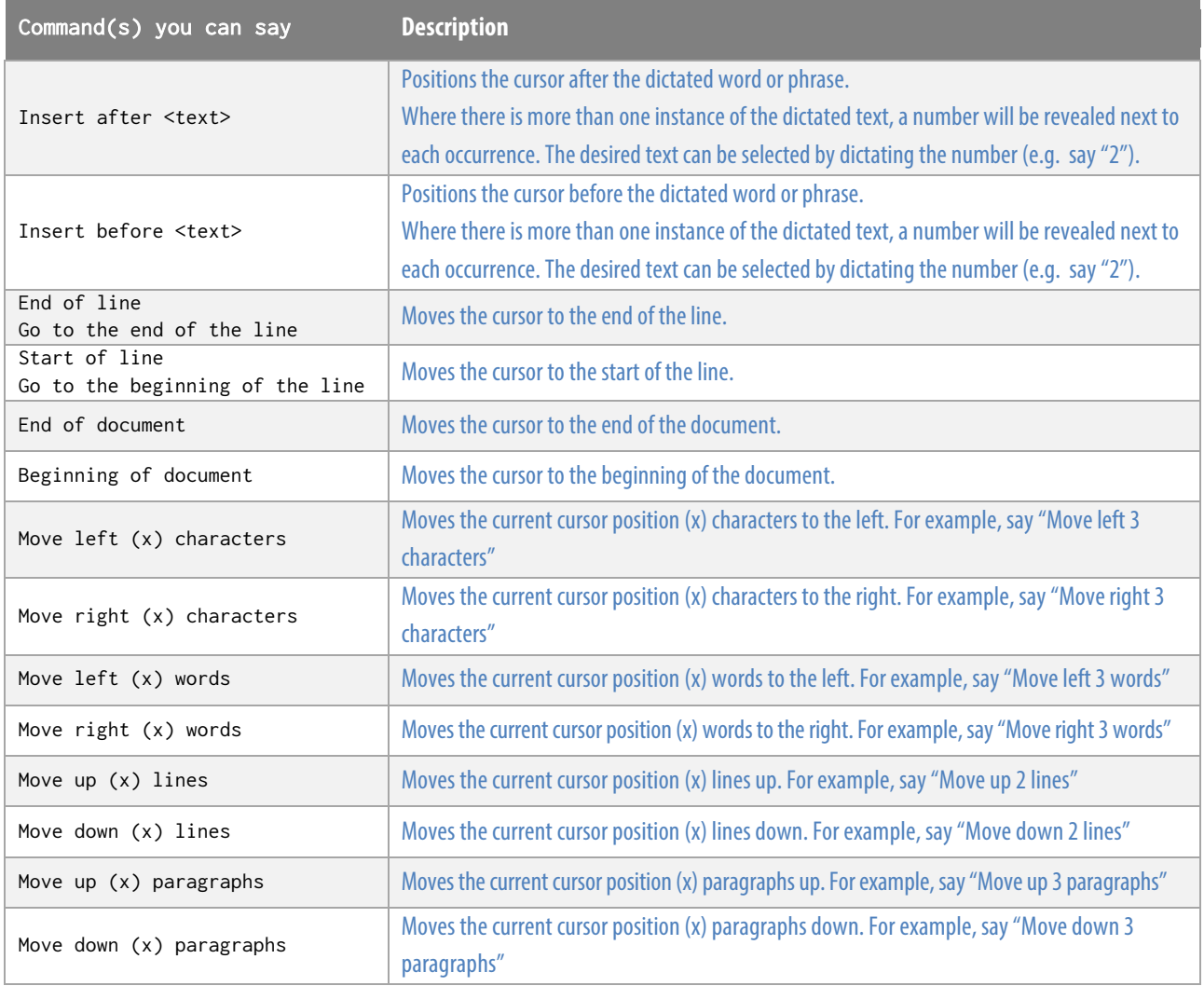

## Formatting Text

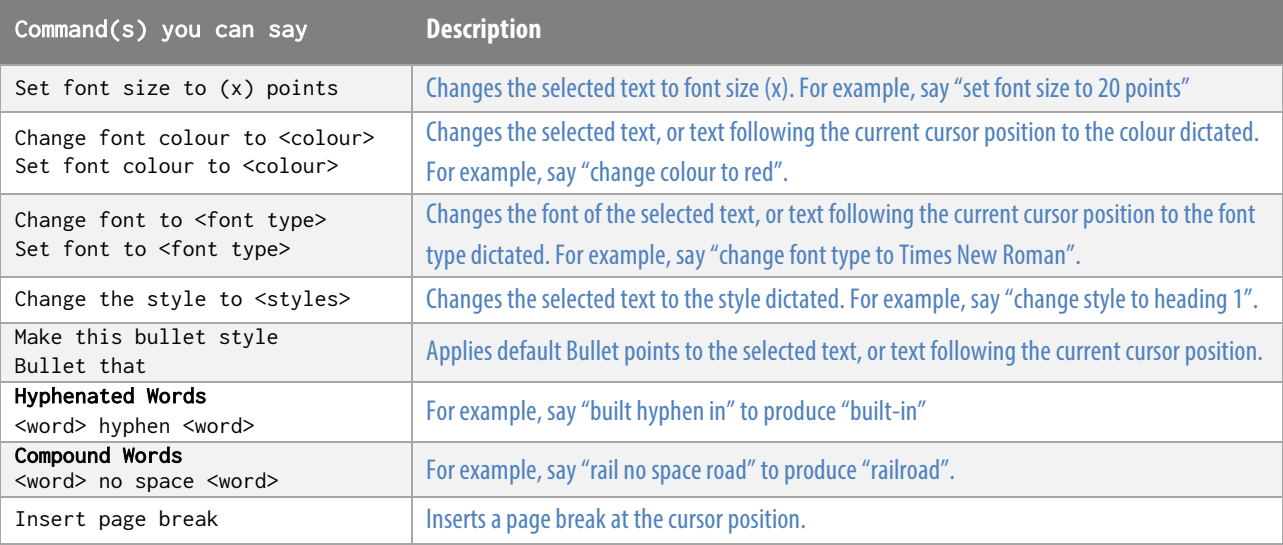

# $\mathbb{D}$ ragonSpeechTips.com

info@dragonspeechtips.com

# Working with tables

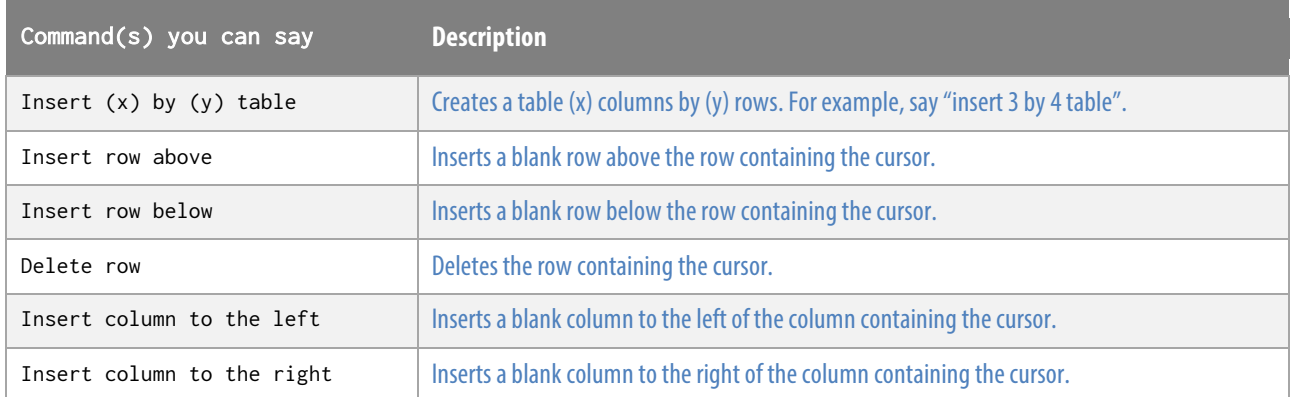

#### Word Functions

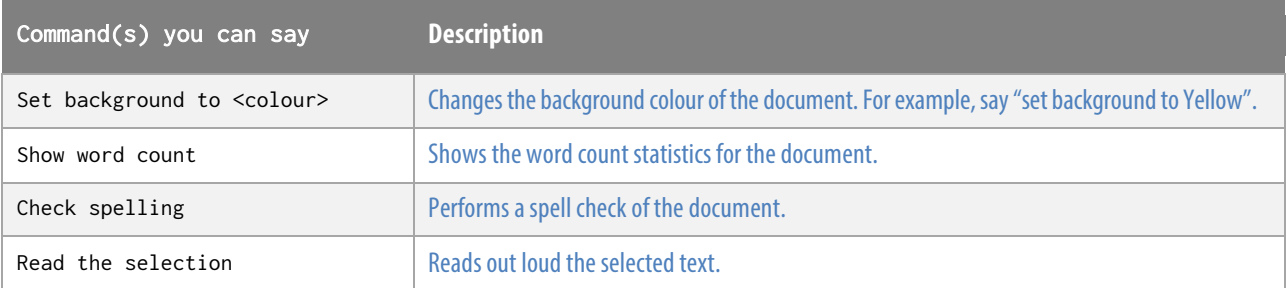